# <u>JNIVERSITÄT</u><br>MANNHEIM

#### **Linked Open Data enhanced Knowledge Discovery**

#### *Introducing the RapidMiner Linked Open Data Extension*

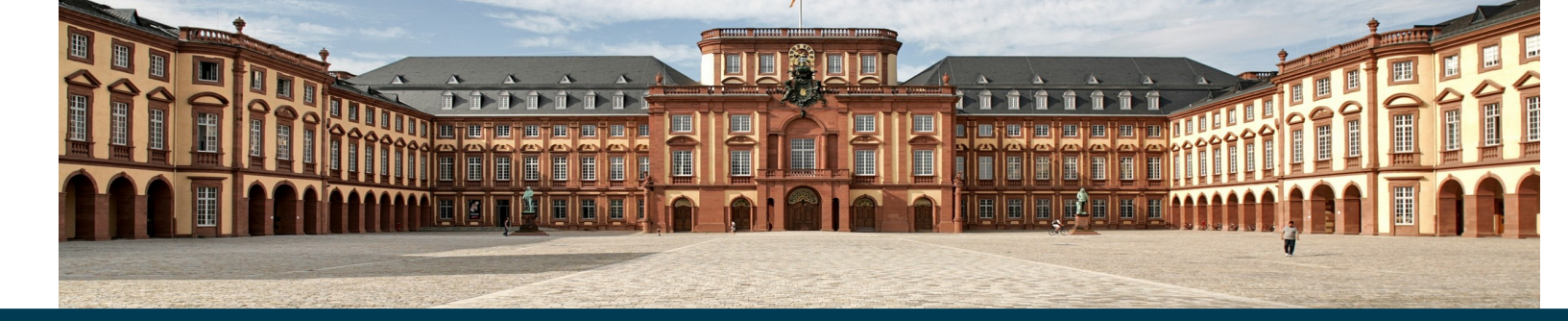

Heiko Paulheim

#### **The Web is Full of Data...**

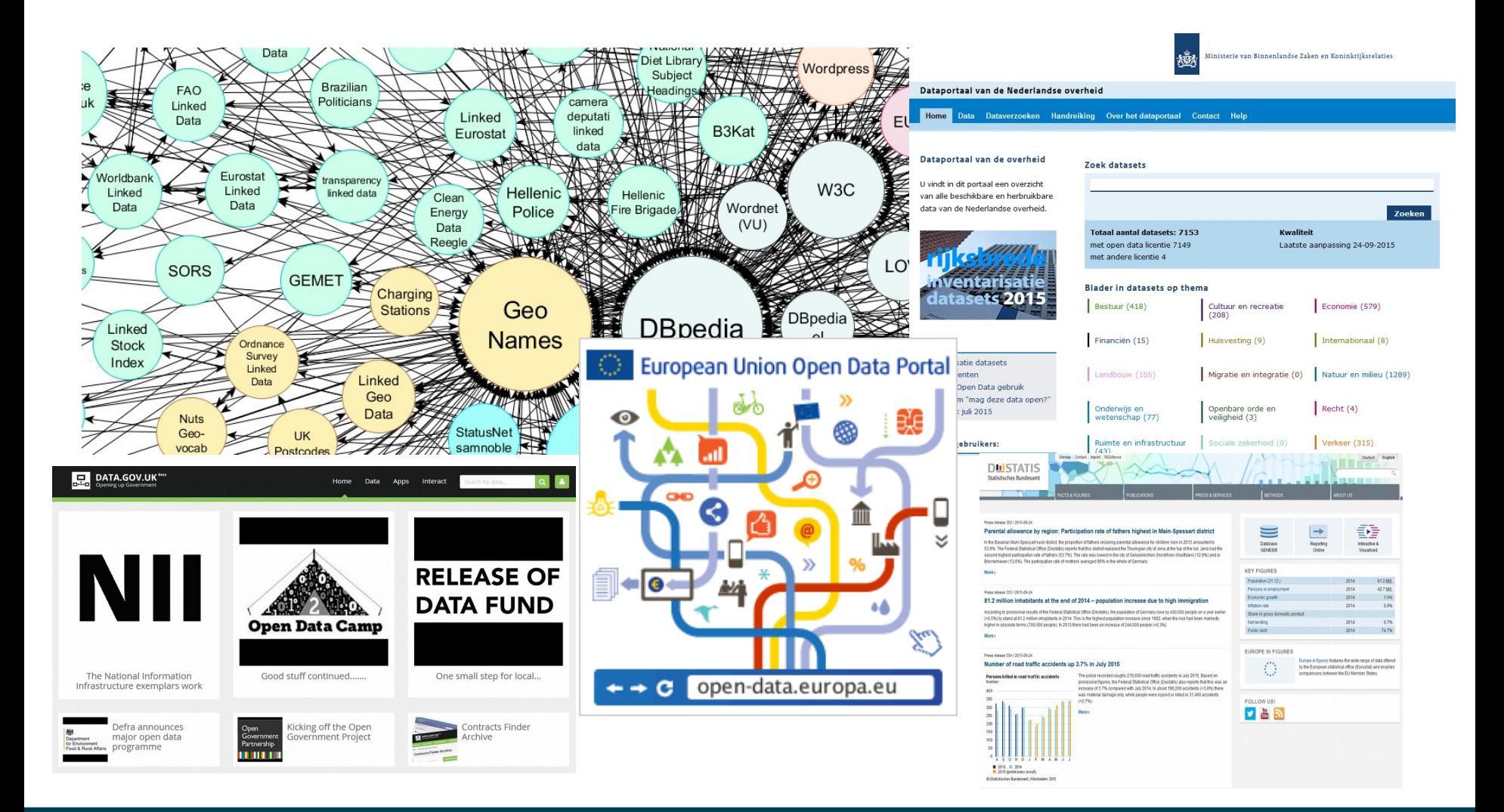

### **Motivating Example**

• Understanding population changes in the Netherlands

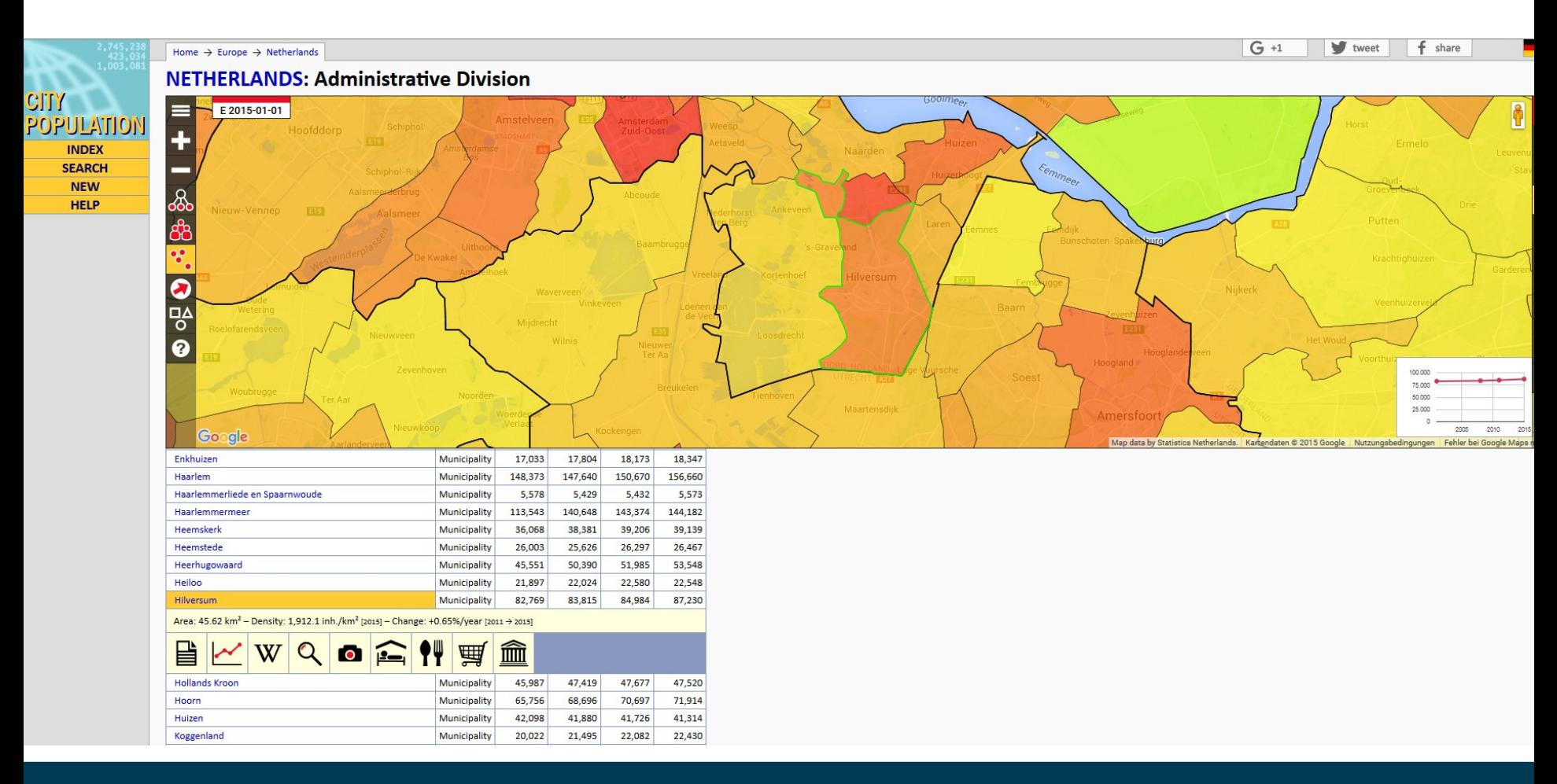

### **Motivating Example**

- Understanding population changes in the Netherlands
- What we can see in the data
	- population changes by municipality are very diverse
	- $-$  ranging from -12% to +53% over the last 15 years
- What we cannot see from the data
	- How do growing regions differ from shrinking ones?
	- Which factors drive people's movements?
- As very often, we need more knowledge...

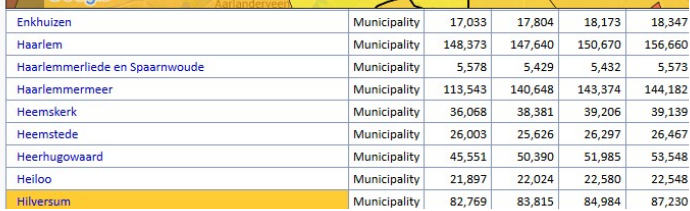

### **Motivating Example**

- Proposed approach:  $\bullet$ 
	- link data at hand to LOD Cloud
	- harvest additional information about regions  $\overline{\phantom{0}}$
	- look for interesting patterns  $\overline{\phantom{0}}$

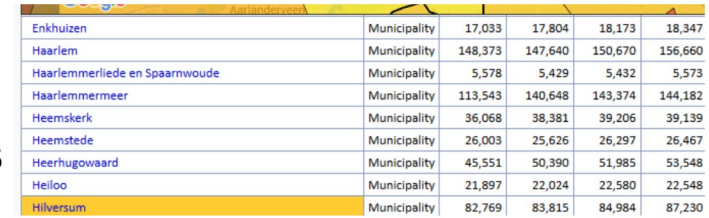

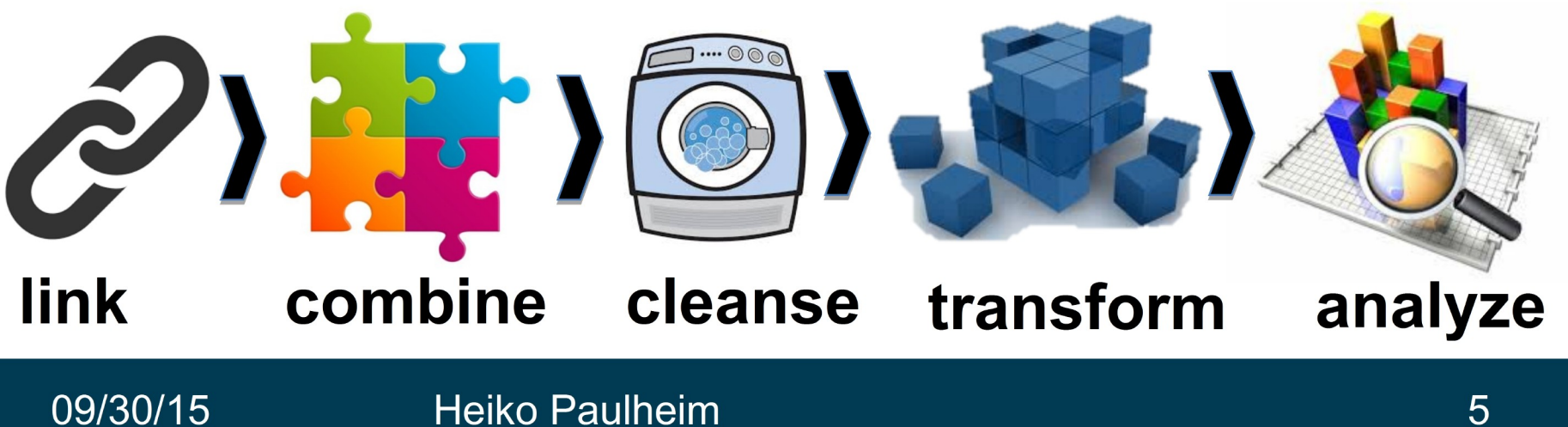

### **RapidMiner Linked Open Data Extension**

Introducing RapidMiner:

- An open source platform for data mining and predictive analytics
- Processes are designed by wiring operators in a GUI (no programming)
- Operators for data loading, transformation, modeling, visualization, …
- Scalable, distributed, parallel processing in a cloud environment
- 200,000 active users

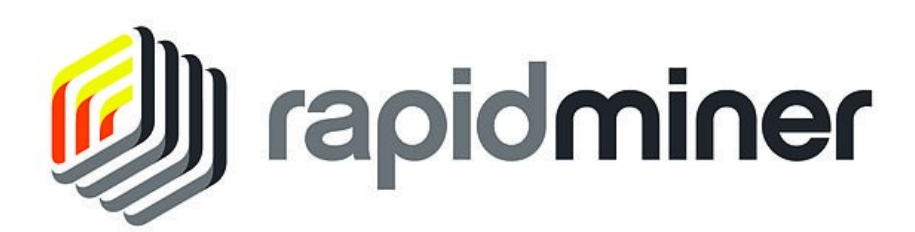

● Developers can write their own *extensions*

### **RapidMiner Linked Open Data Extension**

- The extension adds operators for
	- accessing local and remote (Linked and non Linked) data
	- linking local to remote data
	- combining data from various sources
	- automatically following links to other datasets
- Data analysts can use it without knowing RDF, SPARQL, etc.

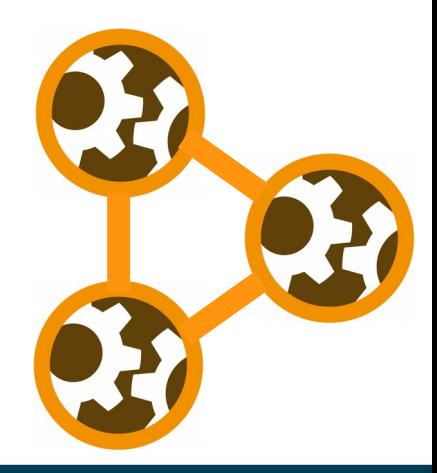

### **Example Use Case**

- Understanding population changes in the Netherlands
- RapidMiner workflow:
	- Import original table
	- Link municipalities to DBpedia
		- alternative: link provinces to Eurostat
	- Build enriched table
	- Analyze the results

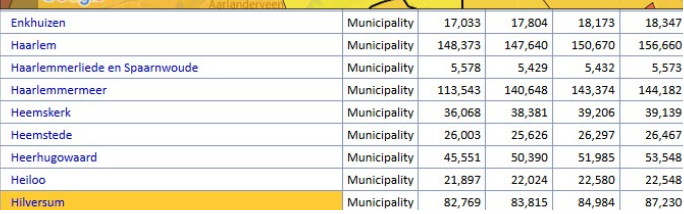

### **Example Findings**

- Growing regions: Flevoland, Utrecht, North/South Holland
- Shrinking regions: Limburg, Groningen, Friesland
- Provincal capitals are growing
- Growth in regions with high population
- Growth in regions with high income
	- but also: growth in regions with high unemployment

#### **Example Findings**

• Negative correlation between growth and elevation?!

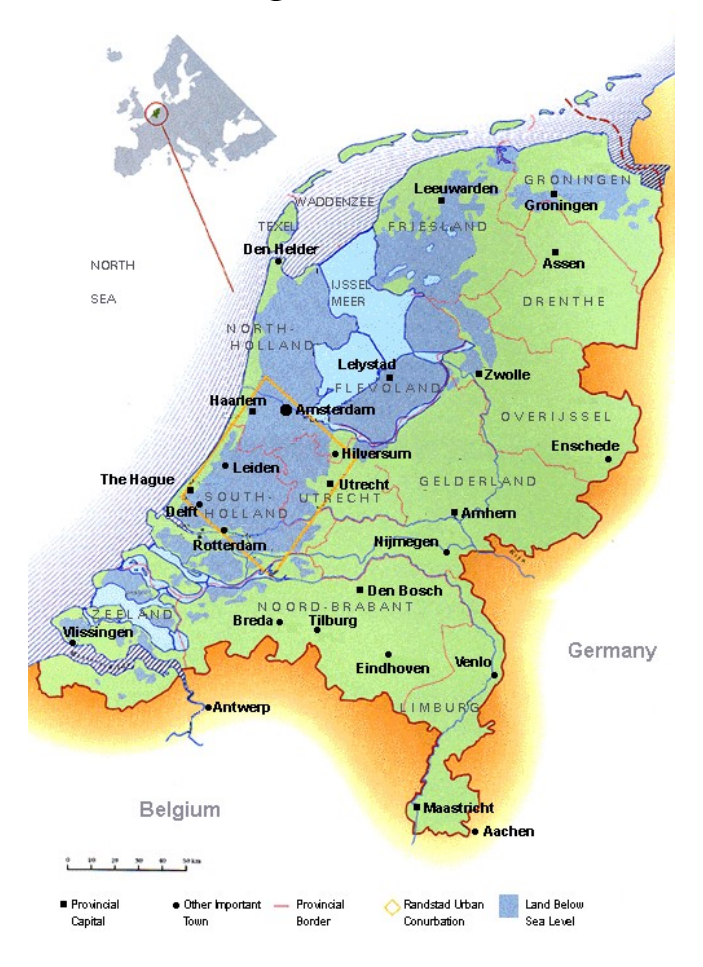

#### **Behind the Scenes: RapidMiner LOD Extension**

RapidMiner uses a tabular data model  $\bullet$ 

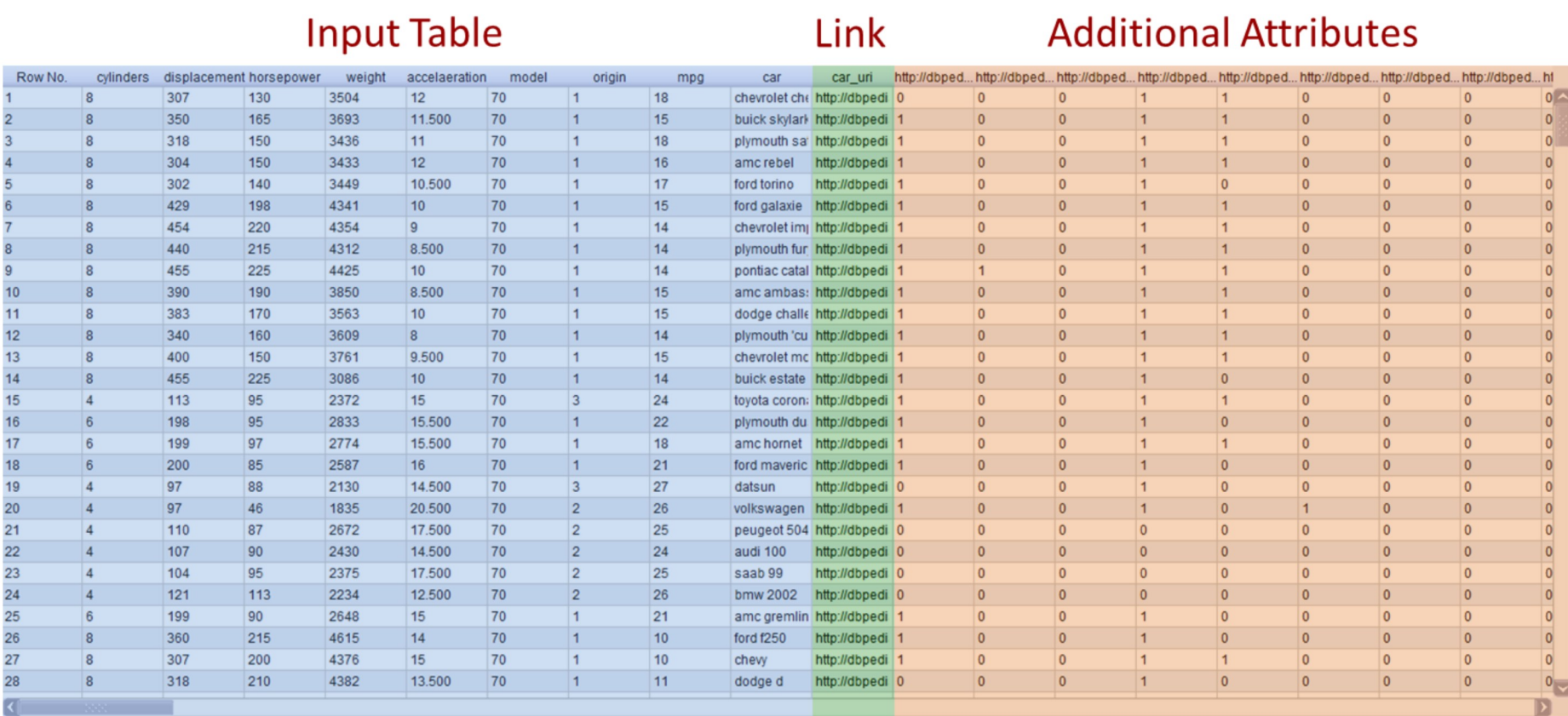

09/30/15

#### **Heiko Paulheim**

### **Behind the Scenes: RapidMiner LOD Extension**

- Linking local data to LOD Sources
	- based on URI patterns
	- based on text search
	- using specialized services (e.g., DBpedia Lookup)
- Following links
	- e.g., automatically follow all owl:sameAs links to other datasets to a certain depth
- Harvesting attributes
	- e.g., add all numeric attributes found
	- built-in support for aggregations

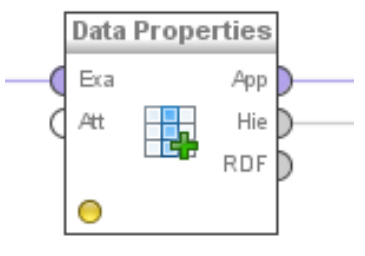

**Web Validator** 

Fil Att

Exa

Att

Pattern-based..

Att  $\Gamma$ 

Exa

### **Behind the Scenes: RapidMiner LOD Extension**

- Matching and fusion
	- e.g., many sources contain "population" as an attribute
	- automatic identification of similar attributes
	- automatic fusion using different policies
- Attribute set filtering
	- exploiting schema information
	- more effective in finding redundant attributes

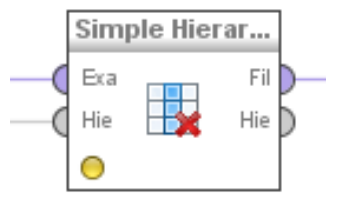

#### **Full RapidMiner Workflow for the Example**

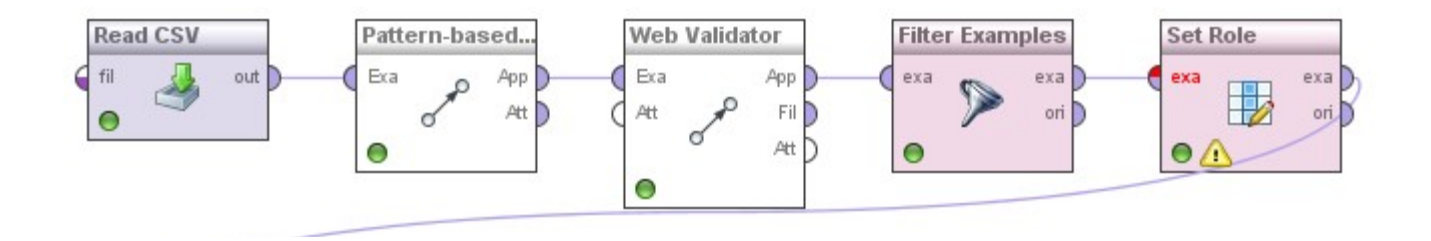

- Analyzing unemployment in France (SemStats'13)
	- using background knowledge from DBpedia, Eurostat, Linked Geo Data
	- exploiting links from DBpedia to GADM for visualization

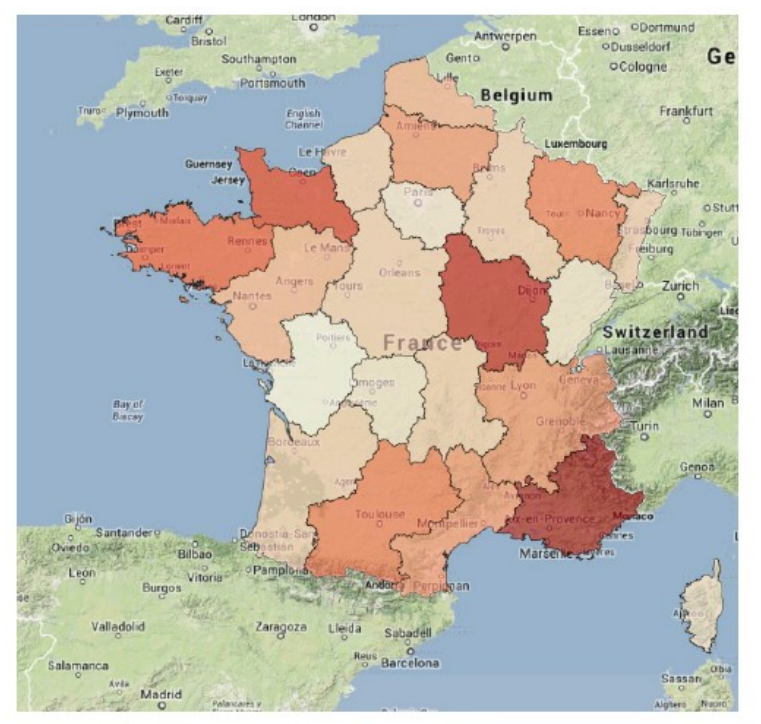

(a) Unemployment by region

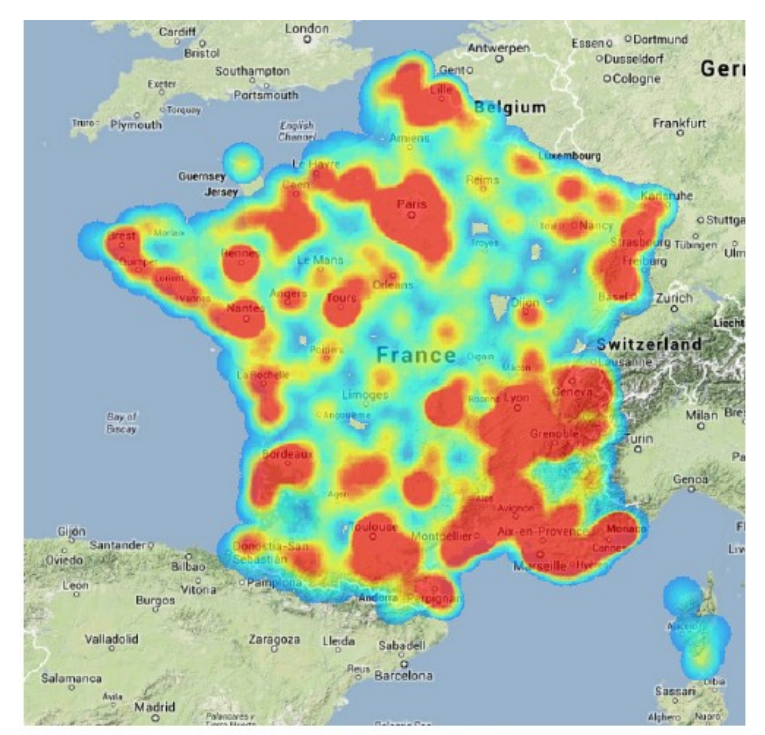

(b) Heat map of police stations

- Example correlations for unemployment in France:
	- African islands, Islands in the Indian Ocean, Outermost regions of the EU (positive)
	- GDP (negative)
	- Disposable income (negative)
	- Hospital beds/inhabitants (negative)
	- RnD spendings (negative)
	- Energy consumption (negative)
	- Population growth (positive)
	- Casualties in traffic accidents (negative)
	- Fast food restaurants (positive)
	- Police stations (positive)

- Data Set: Suicide rates by country
	- http://www.washingtonpost.com/wp-srv/world/suiciderate.html
- Findings for suicide rates
	- Democracies have lower suicide rates than other forms of government
	- $-$  High HDI  $\rightarrow$  low suicide rate
	- High population density  $\rightarrow$  high suicide rate
	- By geography:
		- At the sea  $\rightarrow$  low
		- In the mountains  $\rightarrow$  high
	- $-$  High Gini index  $\rightarrow$  low suicide rate
		- High Gini index  $\leftrightarrow$  unequal distribution of wealth
	- $-$  High usage of nuclear power  $\rightarrow$  high suicide rates

- Data set: Durex worldwise survey on sexual activity
	- http://chartsbin.com/view/uya
- Findings:
	- By geography:
		- High in Europe, low in Asia
		- Low in Island states
	- By language:
		- English speaking: low
		- French speaking: high
	- $-$  Low average age  $\rightarrow$  high activity
	- High GDP per capita  $\rightarrow$  low activity
	- $-$  High unemployment rate  $\rightarrow$  high activity
	- High number of ISP providers  $\rightarrow$  low activity

#### **Caveat**

• We have only been analyzing *correlations* here.

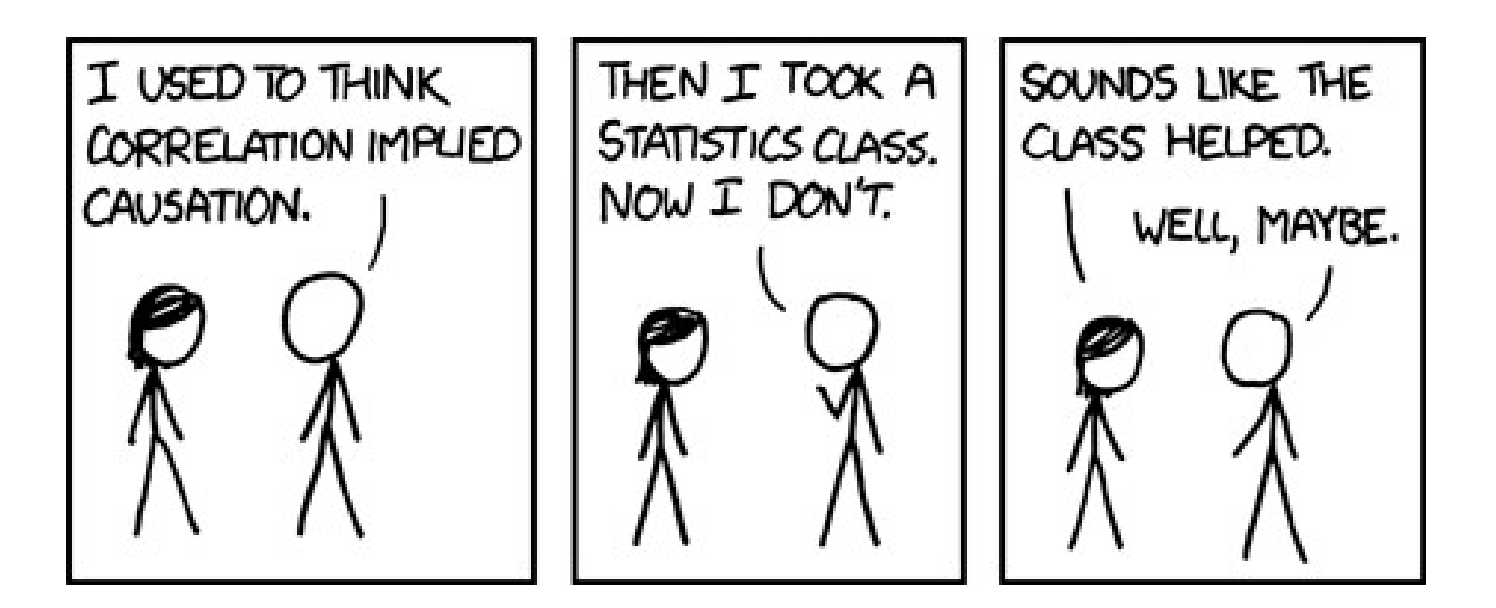

• Incident detection from Twitter

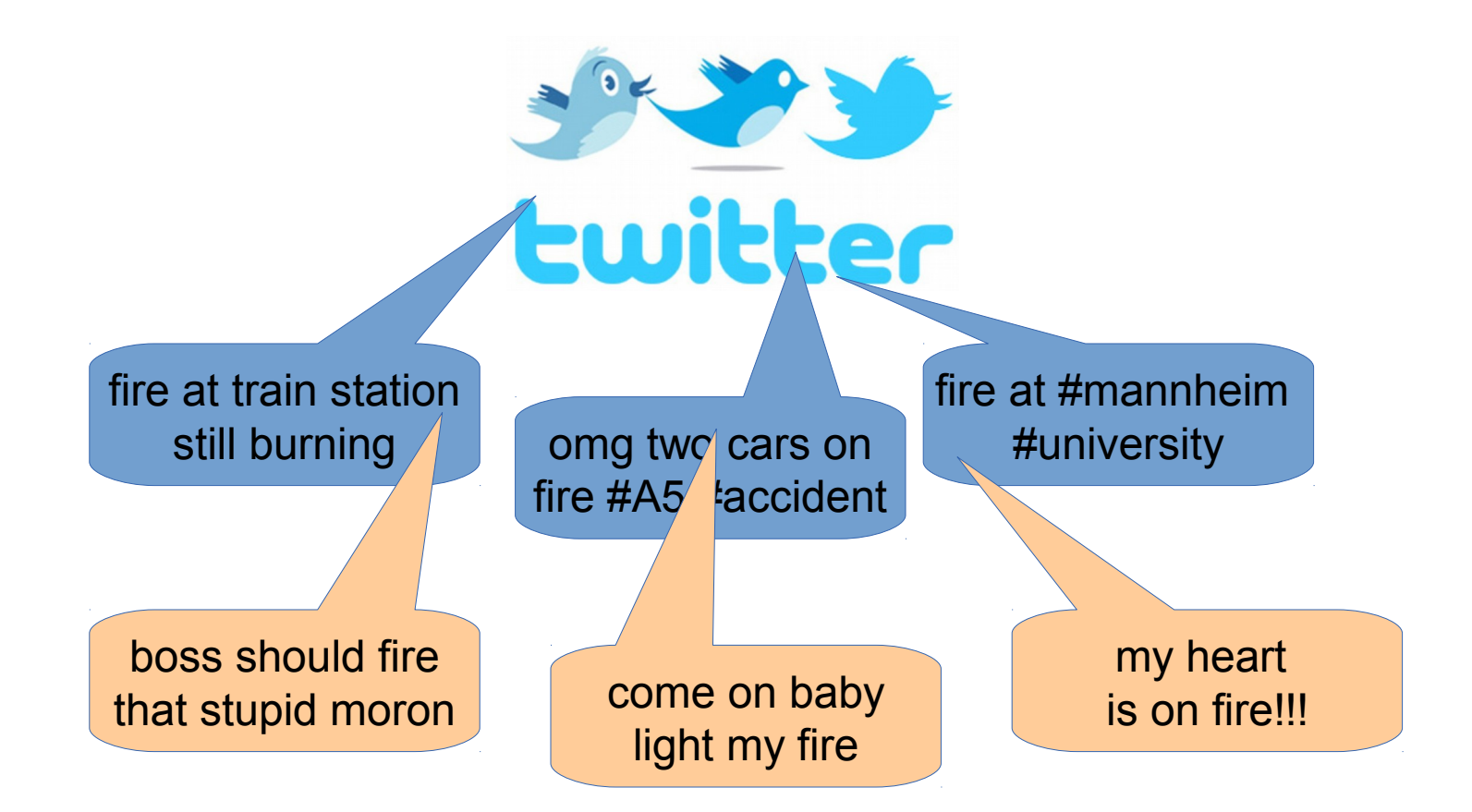

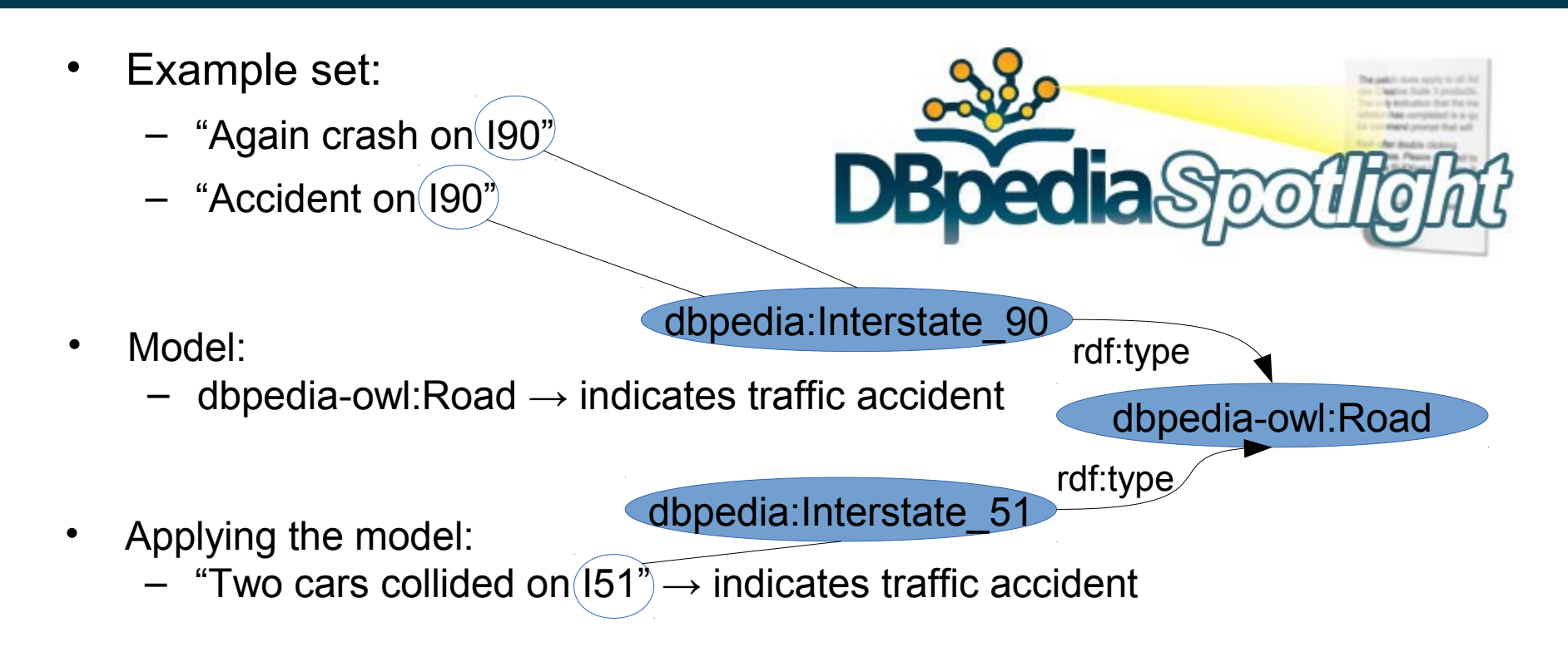

- Using LOD+RapidMiner
	- automatically learns a model
	- avoids overfitting

- Building Semantic Recommeder Systems (ESWC'14)
- Combines two extensions:
	- Linked Open Data extension
	- Recommender system extension
- Use data about books for content-based recommender
	- best system (out of 24) on two out of three tasks
	- used data from DBpedia and RDF Book Mashup

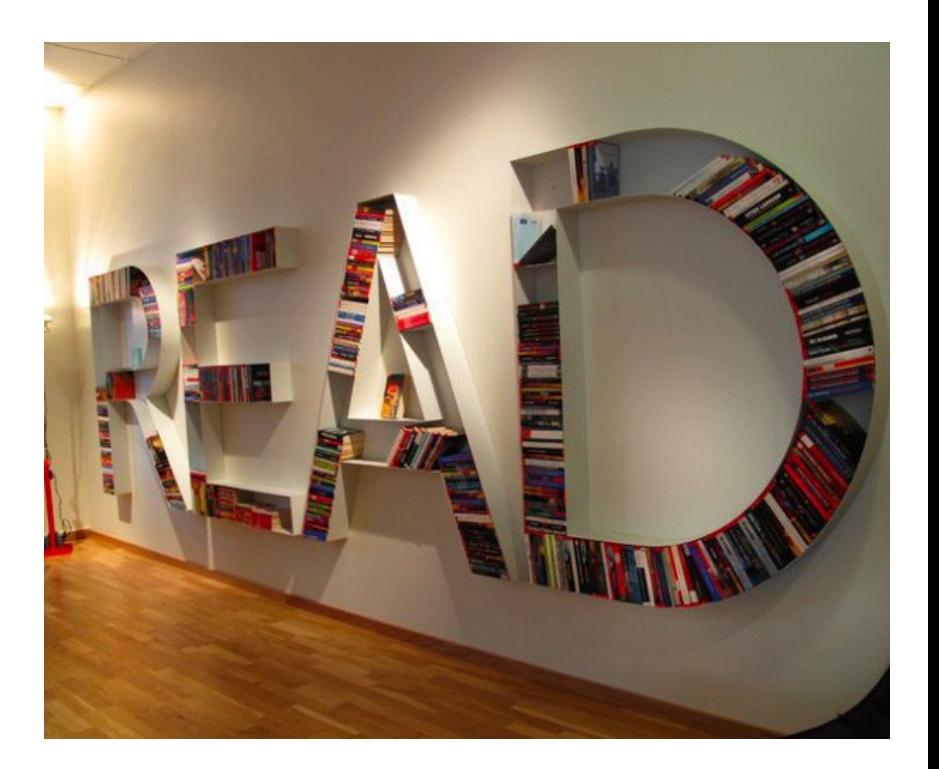

- Compare Hilversum to other Cities in the Netherlands
	- find distinctive features
- Finding the needles in the haystack of statements about Hilversum in DBpedia

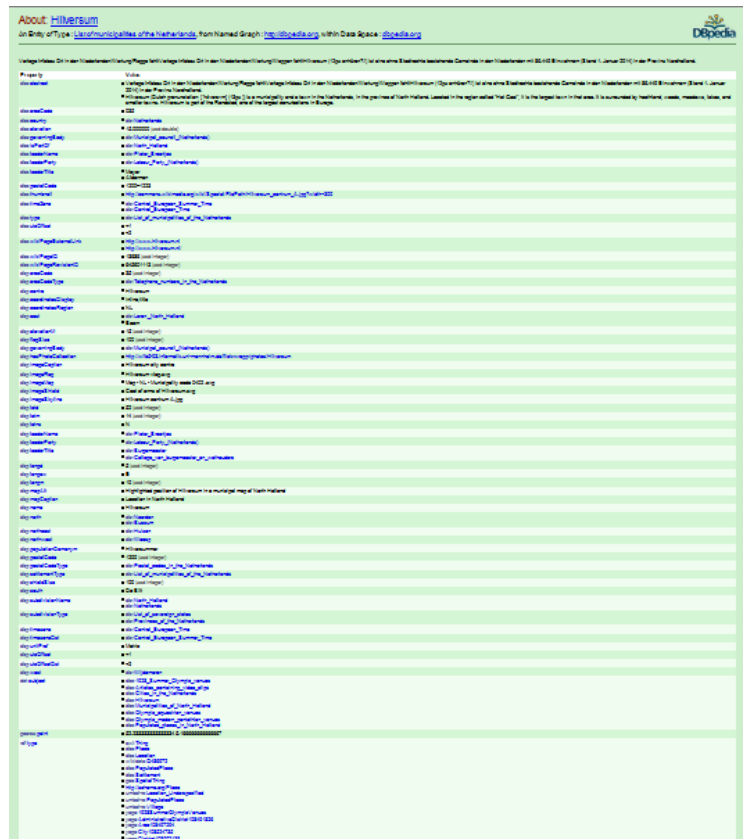

- Compare Hilversum to other Cities in the Netherlands
	- find distinctive features

#### Top Facts for Hilversum compared to the entities of the class Cities In The Netherlands:

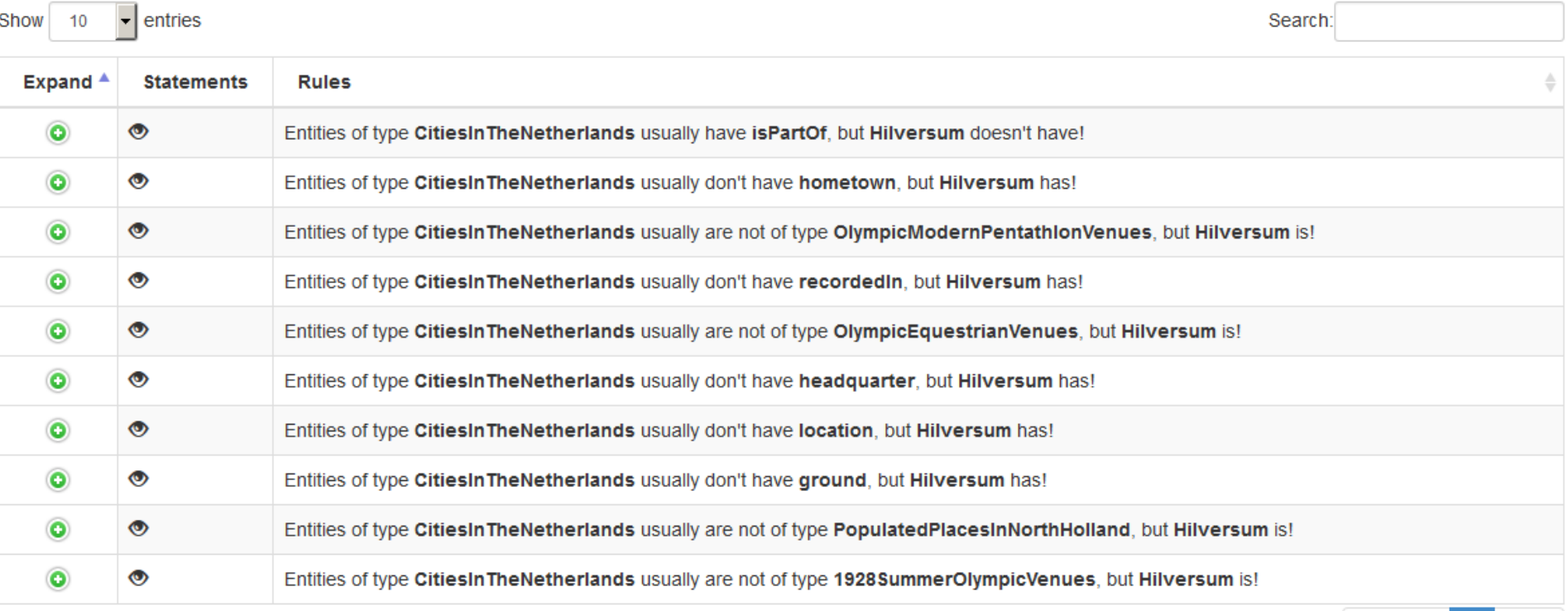

Showing 1 to 10 of 10 entries

**Previous Next** 

- Compare Hilversum to other Cities in the Netherlands
	- find distinctive features
- TopFacts application
	- Demonstration at ISWC 2015
	- Combines Linked Open Data with attribute-wise outlier detection [see Paulheim/Meusel, Machine Learning 100(2-3), 2015]

- Compare Hilversum to other Cities in the Netherlands
	- find distinctive features
- Hilversum is
	- a city where the modern Pentathlon olympics have been held
	- the headquarter of many media companies
	- a place where many music recordings have been made

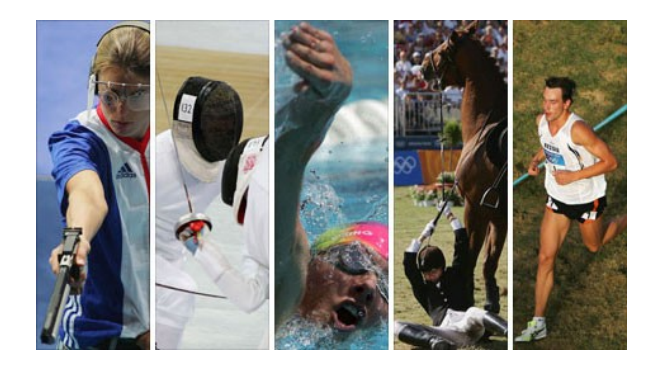

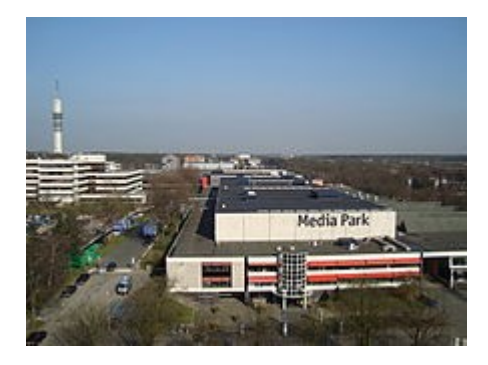

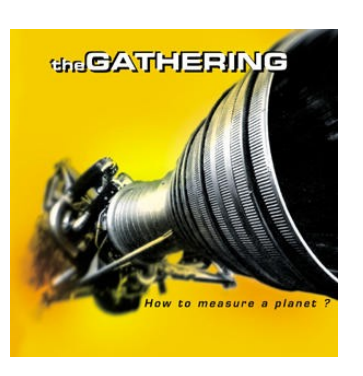

- Debugging Linked Open Data
	- loading a set of statements
	- augment with additional features
	- run outlier detection
		- again: a special extension
- Example: identify wrong dataset interlinks (WoDOOM'14)
	- AUC up to 85%

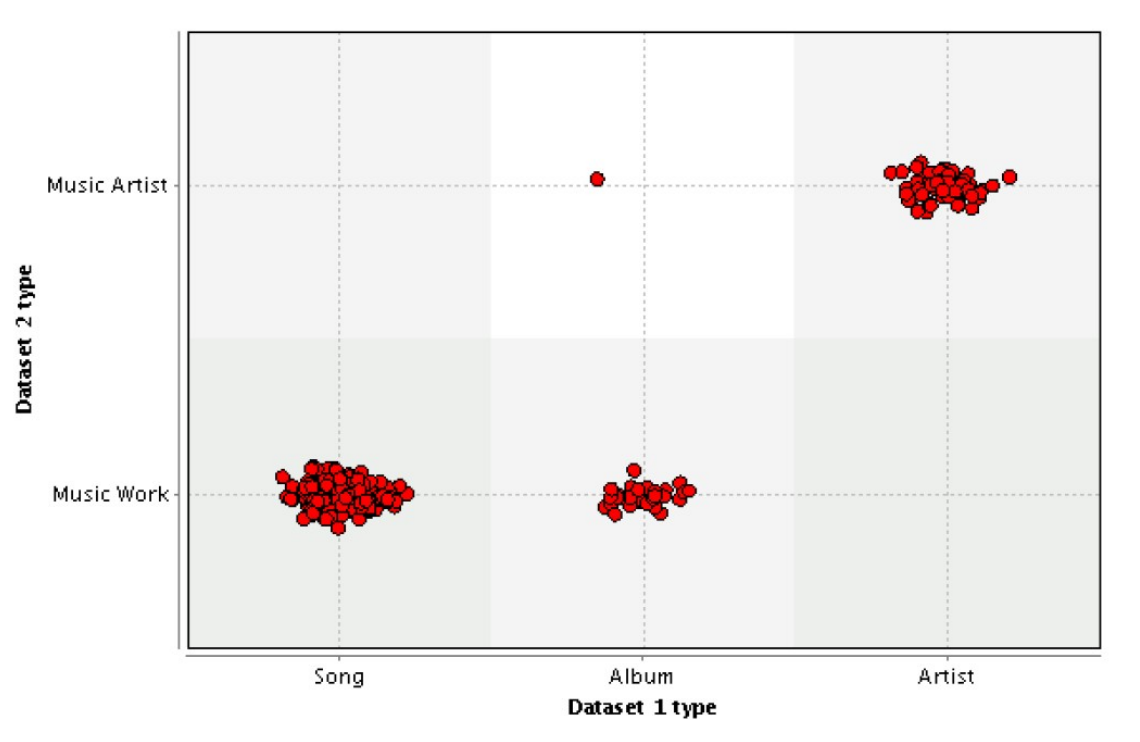

### **Summary**

- The RapidMiner LOD Extension
	- brings data analysis to the web of data
	- can be used by data analysts without learning SPARQL
- Availability
	- on the RapidMiner marketplace
	- installable from inside RapidMiner
	- >9,000 installations and counting

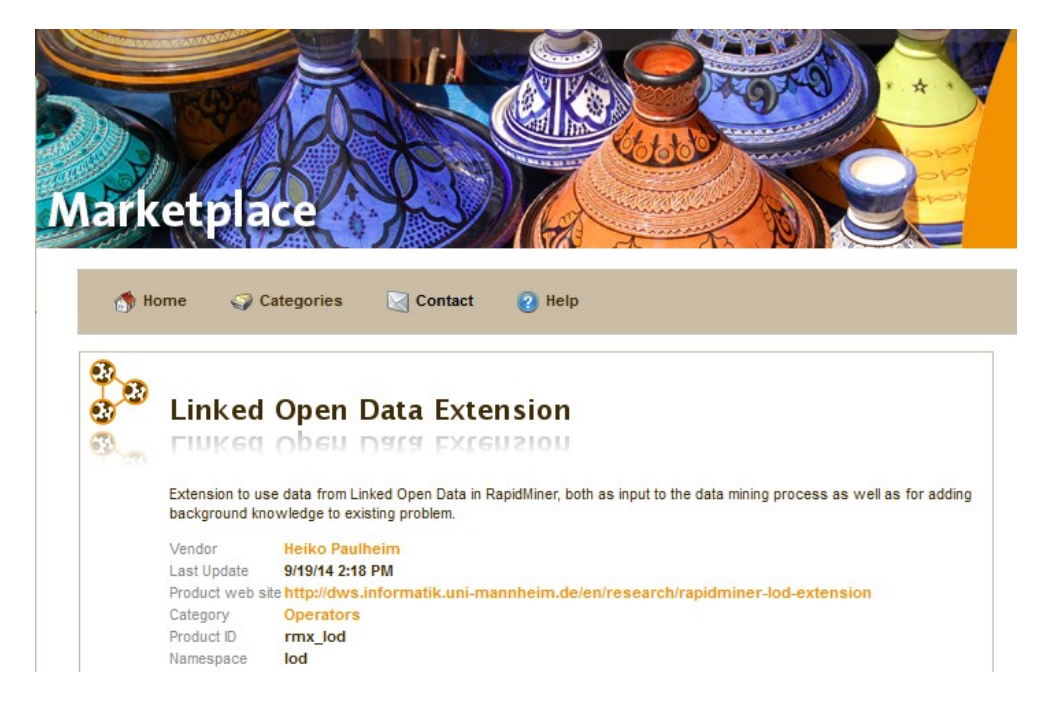

#### **Take Home Messages**

- The Web is full of data
	- ...and more and more becomes Linked Data
- Intelligent data processing
	- helps unlocking the potential of that data
	- enables intelligent applications
- A good fit
	- Sophisticated analytics platforms (e.g., RapidMiner), and
	- Linked Open Data

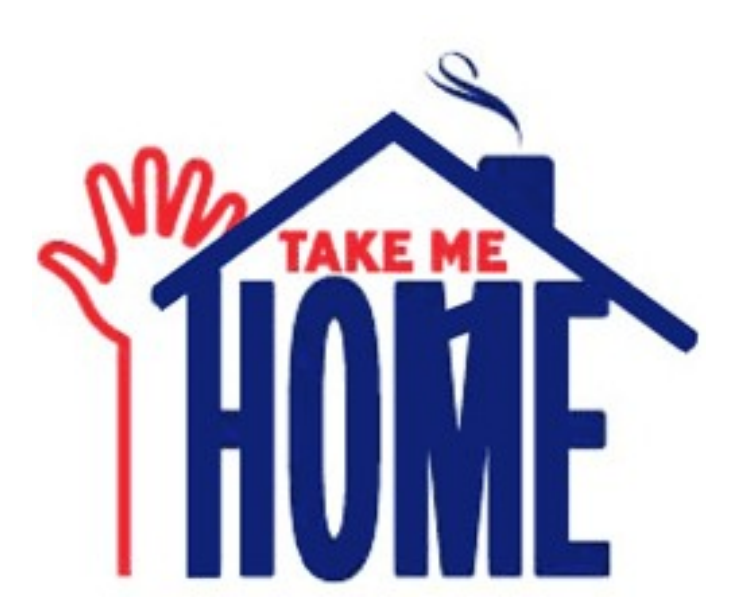

#### **Feedback?**

### Heiko Paulheim

## heiko@informatik.uni-mannheim.de @heikopaulheim

# <u>JNIVERSITÄT</u><br>MANNHEIM

#### **Linked Open Data enhanced Knowledge Discovery**

#### *Introducing the RapidMiner Linked Open Data Extension*

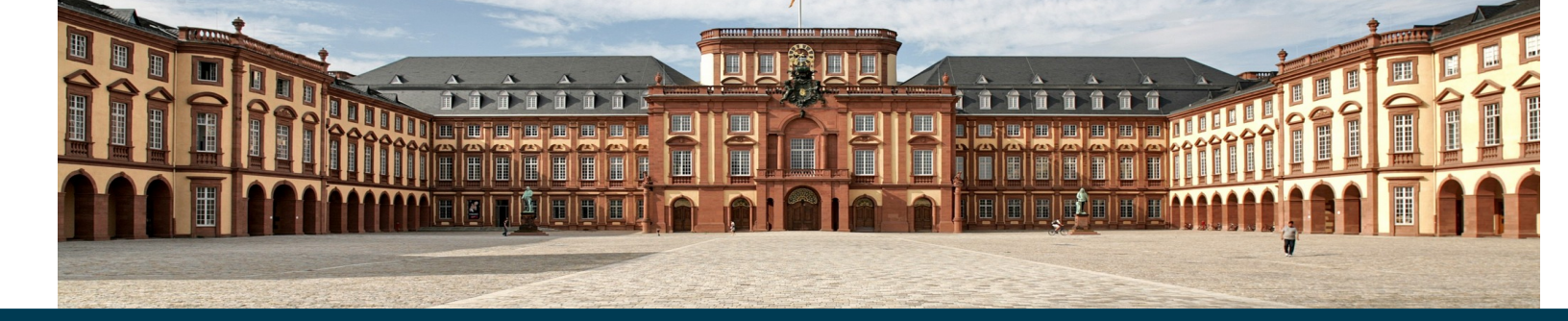

Heiko Paulheim